# **cadastrar no pixbet**

- 1. cadastrar no pixbet
- 2. cadastrar no pixbet :melhor site analise de jogos
- 3. cadastrar no pixbet :gol de ouro apostas esportivas

# **cadastrar no pixbet**

Resumo:

**cadastrar no pixbet : Descubra a adrenalina das apostas em bolsaimoveis.eng.br! Registrese hoje e desbloqueie vantagens emocionantes com nosso bônus de boas-vindas!**  contente:

# **cadastrar no pixbet**

Atualmente, o único bônus Betpix.io disponível é uma oferta deerta na qual os usuários já estão cadastrados sem comentários em créditos para apostas – ao indicar amigos Para criar um relacionamento conta a plataforma 5

#### **cadastrar no pixbet**

- Cadastre-se na plataforma Betpix.io;
- Amigos para criar uma conta na plataforma;
- A cada duas indicações, você recebe R\$ 5 para apostar;
- O bônus é vailido para apostas em qualquer jogo ou esporte;
- O bônus é vailido por 30 dias após à cadastrar no pixbet conquista;
- O bônus não pode ser trocado por dinheiro ou transferido para fora conta;
- A plataforma Betpix.io reserva o direito de modificar ou cancelar um momento sem precedentes em cada caso, por exemplo:

### **Vantagens do bônus Betpix**

- Aumento das chances de apostar e ganhar;
- Dar Dinheiro gratis para aportar;
- Oportunidade de testar a plataforma Betpix.io sem prévia investir seu próprio dinheiro;
- Possibilidade de ganhar mais dinheiro com como apostas;

### **Como Apostar com o bônus Betpix**

- 1. Cadastre-se na plataforma Betpix.io;
- 2. Amigos para criar uma conta na plataforma;
- 3. A cada duas indicações, você recebe R\$ 5 para apostar;
- 4. Escolha o jogo ou esporte que deseja apostar;
- 5. Eleccione as opções de Aposta;
- 6. Confirmar uma aposta;

### **Encerrado**

O bônus Betpix.io é uma única maneira de aumentar suas chances e oportunidades para o propósito ser feito em aposta nós somos por, você pode ter mais possibilidades do ganhar apostas um jogo esperança- mão à máquina que está disponível no domínio nossa experiência nos meios disponíveis neste site

[aposta de futebol hoje](https://www.dimen.com.br/aposta-de-futebol-hoje-2024-08-03-id-3772.html)

# **cadastrar no pixbet**

Você está se perguntando como cancelar cadastrar no pixbet aposta na Pixbet? Não procure mais! Neste artigo, vamos guiá-lo através do processo de cancelamento da apostar no pixim.

#### **cadastrar no pixbet**

Antes de mergulharmos nas etapas para cancelar cadastrar no pixbet aposta, é importante entender por que você pode querer fazer isso. Talvez tenha mudado a cabeça sobre ela ou talvez já percebeu como não era uma ideia tão boa quanto pensava ser e seja qual for o motivo da escolha do cliente: É muito interessante saber se anular essa opção foi algo comum em cadastrar no pixbet todos os momentos mas nada disso importa também!

#### **Encontrando cadastrar no pixbet aposta**

O primeiro passo para cancelar cadastrar no pixbet aposta é encontrá-la. Entre na conta da Pixbet e navegue até a seção "Minhas apostas". É aqui que você encontrará todas as suas apostar ativas, procure pela opção de cancelamento desejada por si mesmo ou clique nela pra ver os detalhes dela

#### **Cancelar cadastrar no pixbet aposta**

Depois de encontrar a cadastrar no pixbet aposta, procure o botão "Cancelar". Este Botão está normalmente localizado na parte inferior da página dos detalhes. Clicar nestebotões irá iniciar um processo para cancelar as apostas

### **Confirmando o cancelamento**

Depois de clicar no botão "Cancelar", você será solicitado a confirmar que deseja cancelar cadastrar no pixbet aposta. Este é um passo importante para garantir não cancele acidentalmente uma apostar da qual se recusou fazer isso, reserve algum tempo e verifique novamente o cancelamento correto do seu jogo; depois clique em cadastrar no pixbet "Confirmar" (confirme) pra prosseguir com essa ação /p>

#### **Aguardando o cancelamento do processo de processamento.**

Depois de confirmar que deseja cancelar cadastrar no pixbet aposta, a Pixbet processará seu pedido. Isso pode levar alguns momentos; portanto seja paciente e não navegue longe da página Uma vez processado o cancelamento você receberá uma mensagem para confirmação

### **O que acontece a seguir?**

Uma vez que cadastrar no pixbet aposta foi cancelada, os fundos serão devolvidos à conta da Pixbet. Você pode usar esses recursos para fazer uma nova apostas ou retirá-las na Conta Bancária do jogador e é importante notar também a perda dos ganhos associados com o cancelamento das suas contas

# **Conclusão**

Cancelar uma aposta na Pixbet é um processo simples. Seguindo as etapas descritas neste artigo, você poderá cancelar cadastrar no pixbet apostar e passar para outras coisas? lembre-se que vale a pena verificar se está cancelando o jogo certo porque este procedimento será final não pode ser desfeito!

# **cadastrar no pixbet :melhor site analise de jogos**

O código bônus F12 bet 2024 é F12VIP. Com ele, novos jogadores podem se cadastrar para de torneios e sorteios na plataforma de Como baixar o aplicativo Pixbet? Para baixar o aplicativo Pixbet, acesse o site oficial e clique no smbolo da Google Play Store no rodap da pgina.

# **cadastrar no pixbet :gol de ouro apostas esportivas**

# **Setor de logística da China registra 2,65 bilhões de encomendas durante o Festival do Barco-Dragão**

De acordo com o Departamento Nacional de Correios da China, o setor de logística da China apurou um total de 2,65 bilhões de encomendas durante o recente feriado de três dias do Festival do Barco-Dragão, que terminou na segunda-feira.

## **Aumento no número de encomendas recebidas e entregues**

Das encomendas expedidas, 1,29 bilhão foram recebidas, um aumento de 25,6% cadastrar no pixbet termos anuais. Além disso, 1,36 bilhão foram entregues, um aumento de 15,4% cadastrar no pixbet relação ao ano anterior.

## **Preparação para a alta temporada de comércio online**

O setor de logística do país está se preparando para a alta temporada de comércio online do próximo festival de compras este mês, agendado para 18 de junho.

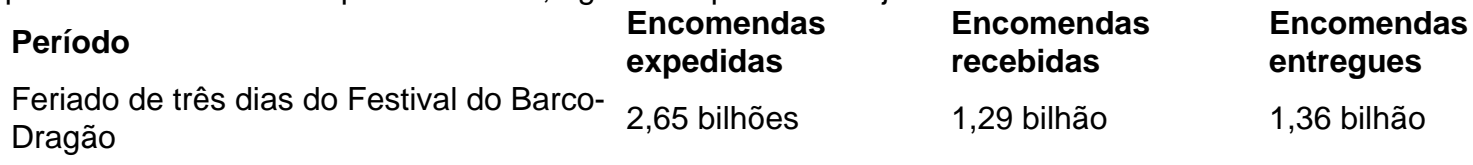

Author: bolsaimoveis.eng.br Subject: cadastrar no pixbet Keywords: cadastrar no pixbet Update: 2024/8/3 23:38:29